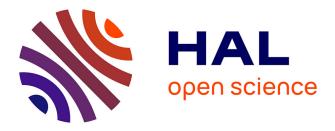

# imzML - A common data format for the flexible exchange and processing of mass spectrometry imaging data.

Thorsten Schramm, Alfons Hester, Ivo Klinkert, Jean-Pierre Both, Ron M A Heeren, Alain Brunelle, Olivier Laprévote, Nicolas Desbenoit, Marie-France Robbe, Markus Stoeckli, et al.

### ▶ To cite this version:

Thorsten Schramm, Alfons Hester, Ivo Klinkert, Jean-Pierre Both, Ron M A Heeren, et al.. imzML - A common data format for the flexible exchange and processing of mass spectrometry imaging data.. Journal of Proteomics, 2012, 75 (16), pp.5106-10. 10.1016/j.jprot.2012.07.026 . hal-00741330

## HAL Id: hal-00741330 https://hal.science/hal-00741330

Submitted on 17 Dec 2020

**HAL** is a multi-disciplinary open access archive for the deposit and dissemination of scientific research documents, whether they are published or not. The documents may come from teaching and research institutions in France or abroad, or from public or private research centers. L'archive ouverte pluridisciplinaire **HAL**, est destinée au dépôt et à la diffusion de documents scientifiques de niveau recherche, publiés ou non, émanant des établissements d'enseignement et de recherche français ou étrangers, des laboratoires publics ou privés. Elsevier Editorial System(tm) for Journal of Proteomics Manuscript Draft

Manuscript Number: JPROT-D-12-00290R1

Title: imzML - a common data format for the flexible exchange and processing of mass spectrometry imaging data

Article Type: SI: Mass Spectrometry Imaging

Section/Category: Technical Note

Keywords: mass spectrometry imaging data format data processing standardization

Corresponding Author: Dr Andreas Roempp, PhD

Corresponding Author's Institution: Justus Liebig University

First Author: Thorsten Schramm

Order of Authors: Thorsten Schramm; Alfons Hester; Ivo Klinkert; Jean-Pierre Both; Ron M Heeren; Alain Brunelle; Olivier Laprevote; Marie-France Robbe; Markus Stoeckli; Bernhard Spengler; Andreas Roempp, PhD

Abstract: The application of MS imaging is rapidly growing with a constantly increasing number of different instrumental systems and software tools. The data format imzML was developed to allow the flexible and efficient exchange of MS imaging data between different instruments and data analysis software. imzML data is divided in two files which are linked by a universally unique identifier (UUID). Experimental details are stored in an XML file which is based on the HUPO-PSI format mzML. Information is provided in the form of a 'controlled vocabulary' (CV) in order to unequivocally describe the parameters and to avoid redundancy in nomenclature. Mass spectral data are stored in a binary file in order to allow efficient storage. imzML is supported by a growing number of software tools. Users are no longer limited to proprietary software, but are able to use the processing software best suited for a specific question or application. MS imaging data from different instruments can be converted to imzML and displayed with identical parameters in one software package for easier comparison. All technical details necessary to implement imzML and additional background information is available at www.imzml.org.

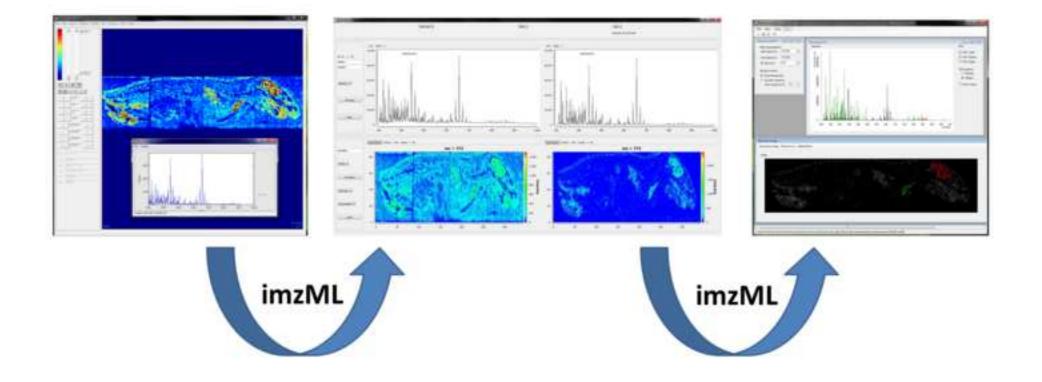

Highlights

- Common format for exchange of mass spectrometry imaging data
- Comprehensive and efficient description of MS imaging experiments
- Converters and data analysis tools are available
- Flexible structure allows adaption to new methods and instruments

| 1<br>2                                                         | imzML – a common data format for the flexible exchange and processing of mass spectrometry imaging data                                                                                                    |
|----------------------------------------------------------------|----------------------------------------------------------------------------------------------------|
| 3                                                              | Thorsten Schramm <sup>1</sup> , Alfons Hester <sup>1</sup> , Ivo Klinkert <sup>2</sup> , Jean-Pierre Both <sup>3</sup> , Ron M. A. Heeren <sup>2</sup> ,                                                                                                    |
| 4                                                              | Alain Brunelle <sup>4</sup> , Olivier Laprévote <sup>5</sup> , Nicolas Desbenoit <sup>1</sup> , Marie-France Robbe <sup>3</sup> , Markus                                                                                                    |
| 5                                                              | Stoeckli <sup>6</sup> , Bernhard Spengler <sup>1</sup> and Andreas Römpp <sup>1*</sup>                                                                                                    |
| 6                                                              | <sup>1</sup> Justus Liebig University, Giessen, Germany; <sup>2</sup> FOM Institute AMOLF, Amsterdam,                                                                                                    |
| 7                                                              | Netherlands; <sup>3</sup> CEA-LIST, Saclay, France; <sup>4</sup> Centre de recherche de Gif, Institut de Chimie des                                                                                                    |
| 8                                                              | Substances Naturelles, CNRS, Gif-sur-Yvette Cedex, France; <sup>5</sup> Chimie et Toxicologie                                                                                                    |
| 9                                                              | Analytique et Cellulaire, Université Paris Descartes, Paris, France; <sup>6</sup> Novartis Institutes for                                                                                                    |
| 10                                                             | BioMedical Research, Basel, Switzerland                                                                                                    |
| 12<br>13<br>14<br>15<br>16<br>17<br>18<br>19<br>20<br>21<br>22 | * Corresponding author<br>Dr. Andreas Roempp<br>Institute of Inorganic and Analytical Chemistry<br>- Analytical Chemistry -<br>Justus Liebig University Giessen<br>Schubertstrasse 60, Build. 16<br>D-35392 Giessen, Germany<br>phone: +49-641-99 34802<br>fax: +49-641-99 34809<br>email: Andreas.Roempp@anorg.Chemie.uni-giessen.de |

#### 23 Abstract

24 The application of mass spectrometry imaging (MS imaging) is rapidly growing with a constantly increasing number of different instrumental systems and software tools. The data 25 format imzML was developed to allow the flexible and efficient exchange of MS imaging 26 data between different instruments and data analysis software. imzML data is divided in two 27 files which are linked by a universally unique identifier (UUID). Experimental details are 28 stored in an XML file which is based on the HUPO-PSI format mzML. Information is 29 provided in the form of a 'controlled vocabulary' (CV) in order to unequivocally describe the 30 parameters and to avoid redundancy in nomenclature. Mass spectral data are stored in a binary 31 file in order to allow efficient storage. imzML is supported by a growing number of software 32 33 tools. Users will be no longer limited to proprietary software, but are able to use the processing software best suited for a specific question or application. MS imaging data from 34 different instruments can be converted to imzML and displayed with identical parameters in 35 one software package for easier comparison. All technical details necessary to implement 36 37 imzML and additional background information is available at www.imzml.org.

#### 40 Introduction

In mass spectrometry imaging (MS Imaging) a sample of interest is scanned and the resulting 41 ion signals are reconstructed into a pixel image. Several overviews of this method have been 42 43 published recently [1, 2]. The application of MS imaging is rapidly growing with a constantly 44 increasing number of different instrumental systems and software tools. This results in a need of exchangeability of MS imaging data between different instruments and data analysis 45 software. As for many analytical methods, data processing has become an essential part of the 46 47 workflow for MS imaging. MS Imaging data consist of several thousand spectra which frequently result in data files of several gigabytes. Mass spectra of one experiment are usually 48 acquired with identical measurement parameters. Existing standards such as the DICOM 49 standard [3] for in-vivo imaging data or the mzML standard [4] established by HUPO-PSI [5] 50 are not suitable to adequately represent an MS imaging experiment. Therefore a common data 51 format dedicated to mass spectrometry imaging data was developed within the EU project 52 53 COMPUTIS (www.computis.org). The data format is in part based on the HUPO-PSI format 54 mzML (see details below) and is thus called imzML for 'imaging mzML'.

This technical report provides an overview of the most important properties and features of the imzML format. Additional information and all technical details necessary to implement imzML is provided on the website **www.imzml.org** and in a recently published book chapter [6].

#### 59 Methodology

60 MS imaging data in imzML is divided into two separate files (Figure 1). This structure, 61 consisting of a small file (text or XML) and a larger (binary) file, has been shown to be efficient in previous data formats for MS imaging, for example in BioMap [7] and internal 62 data formats at FOM Institute and Justus Liebig University. All metadata (e.g. instrumental 63 parameters, sample details) are stored in an XML file. Mass spectral data is stored in a binary 64 file to ensure efficient storage. Corresponding XML and binary files contain a universally 65 unique identifier (UUID) [8] in order to link them unequivocally and to prevent loss of 66 information. 67

The XML file (\*.imzml) contains all relevant information about the MS imaging experiment.In order to stay as close as possible to existing formats this metadata file is based on the mass

spectrometry data standard mzML [4] developed by HUPO-PSI [9]. Discussions with HUPO-70 PSI resulted in the strategy to maintain imzML as a separate format, but keep the XML 71 structure consistent with mzML. Information is provided in the form of a 'controlled 72 73 vocabulary' (CV) which is stored in an open biomedical ontology [10]. This approach is used in order to unequivocally describe the parameters and to avoid redundancy in nomenclature. 74 The mzML controlled vocabulary [11] has been supplemented by parameters which are 75 76 necessary for a comprehensive description of MS imaging experiments. These additional imzML CV parameters (including x/y position, scan direction/pattern, pixel size) are stored in 77 78 the imaging MS.obo file [12].

The imaging binary data file (\*.ibd) contains the mass spectral data of the MS imaging 79 measurement. In order to ensure efficient storage, two different binary modes are defined: 80 81 continuous and processed. 'Continuous' means that an intensity value is stored for each m/z 82 bin even if there is no measurable signal (resulting in an intensity of zero). This data structure is used for many MALDI-TOF mass spectrometers. As a result the m/z axis is identical for all 83 mass spectra of one image. Therefore it is sufficient to store the m/z array only once in the 84 85 binary file. This structure can reduce the file size significantly (up to a factor of 2). On the other hand mass spectra are often processed before they are stored e.g. for noise-reduction, 86 peak-picking, deisotoping. This results in discontinuous and non-constant m/z arrays. In this 87 case the m/z array has to be stored for each spectrum separately. This data structure was 88 termed 'Processed'. 89

The two files (XML and binary) are connected by offset values in the XML file that indicate the position of the corresponding data in the binary file. This allows for fast reading/access of large data sets. The combination of non-redundant metadata representation and binary data leads to efficient storage. The resulting datasets are comparable in size to the proprietary data and the separate metadata file allows flexible handling of large datasets. This is important since MS imaging experiments typically consist of several thousand spectra, and increased file size due to format conversion could lead to data sets which are very difficult to handle.

97 imzML has been extensively discussed with academic and industrial users at various 98 occasions in recent years. The current version 1.1.0 of imzML was released at the 99 International Mass Spectrometry Conference (IMSC) in Bremen, Germany in September 100 2009. The flexible structure based on XML and the controlled vocabulary allows for 101 compatibility with new instruments and methods in the future. Technical documentation including XML scheme, mapping file, controlled vocabulary (obo file) and example files areprovided on www.imzml.org.

104

#### 105 Implementation and Discussion

A number of software tools already support imzML. This allows for choosing from a 106 (growing) number of options to display and process MS imaging data. Users will be no longer 107 limited to proprietary software, but are able to use the processing software best suited for a 108 specific question or application. Multiple software tools can also be combined in one 109 workflow using imzML as demonstrated in Figure 2. In this example a whole body rat section 110 was coated with α-Cyano-4-hydroxycinnamic acid (CHCA) and analysed with a QStar mass 111 112 spectrometer (AB Sciex). Mass spectra were acquired for 344 x 87 pixels (500 µm pixel size) in the mass range m/z = 300-1000 u. Data was saved in the Analyze 7.5 data format and 113 opened in 'BioMap' for initial inspection (Figure 2A). Subsequently the dataset was 114 converted to imzML using the 'Toimzml' converter developed by the CEA-LIST institute. 115 The imzML file was opened in 'SpectViewer' (developed by CEA-LIST) and a wavelet 116 denoising procedure was applied in order to improve image quality (Figure 2B). This 117 particular processing function is not available in the other software tools. The processed data 118 was saved in a new imzML file which was subjected to further analysis. 119

The 'Datacube Explorer' developed by AMOLF allows for fast browsing of MS images and 120 can thus be used to visually search for signals that show interesting spatial features. The 121 denoised imzML data set was displayed in Datacube Explorer and spectra from two regions of 122 interest (ROI) were extracted (Figure 2C). The data analysis tool 'Mirion' developed by JLU 123 can be used to semiautomatically generate MS images based on parameters such as pixel 124 coverage or incremental mass. It can also be used to open multiple files as shown in Figure 125 2D (original and denoised imzML data set), data from these files can be combined for 126 127 example by RGB overlay (not shown). The combination of processing steps within the four programmes is only possible due to the standardised and open data format imzML. A detailed 128 description of the different software packages would be beyond the scope of this technical 129 note. The purpose of the example shown in Figure 2 is to demonstrate the possibility to open 130 and process imzML files in different MS imaging software packages. Details about 131 functionalities of SpectViewer, Datacube Explorer and Mirion will be provided in separate 132 133 publications which are currently in preparation.

The demonstrated workflow is only one example for the use of imzML for analysis of MSI 134 data with different tools. Another application is the comparison of measurements from 135 different instruments. Options for data processing (e.g. binning, normalization) and displaying 136 (e.g. interpolation options, color schemes) vary strongly between different MS imaging 137 software tools and can make a direct comparison of data difficult. This problem can be 138 avoided, if all data sets are converted to imzML and the data is displayed with identical 139 parameters in one software package. Examples of imzML data sets from different instrument 140 platforms are shown in Figure 3. All images are displayed in the same software package (two 141 142 masses in green and red, no interpolation). Data from the most commonly used matrixassisted desorption/ionization (MALDI) mass spectrometers (Thermo, Bruker, AB Sciex and 143 Waters) are shown in Figures 3A-D. A data set originating from secondary ion mass 144 spectrometry (SIMS) is shown in Figure 3E. The majority of MS imaging applications are 145 146 based on MALDI and SIMS, but other ionization techniques are increasingly used. Data acquisition in desorption electrospray ionization (DESI) mode is based on one data file per 147 148 line scan and conversion to imzML therefore differs from most MALDI experiments where usually a single file is acquired per image. The 'RAW to imzML' converter developed by 149 150 Justus Liebig University was modified to convert multiple line scans into a unified imzML file. An example of a DESI imzML file generated with this converter is shown in Figure 3F. 151 This conversion tool has also been used in previous studies in combination with the Datacube 152 Explorer for analyzing and displaying MS imaging data[13, 14]. More information on sample 153 details, image properties and conversion method are provided in the 'imzML gallery' on 154 www.imzml.org. This page also includes additional examples of MS images generated with 155 imzML. 156

157 The examples discussed above illustrate the functionalities and possibilities of the imzML 158 data format. A number of additional software tools are currently adopted for usage with imzML. This includes 'MSImageView' the successor of BioMap which is probably the most 159 widely used independent software to analyze MS imaging data. The first two commercial 160 161 software packages supporting imzML have been released recently [15, 16]. The concept of imzML is also actively supported by major vendors of instrumentation for MS imaging 162 including Waters Corporation (Manchester, United Kingdom), Thermo Fisher Scientific 163 (Bremen, Germany) and Bruker Daltonik (Bremen, Germany). Their data formats are 164 integrated in the imzML workflow through export options in proprietary software suites 165 (Waters) or by external converters being developed by the MS imaging community with 166 167 technical support from the companies (Thermo, Bruker). An updated list of available tools

and workflows can be found on the imzML website. imzML was chosen as the central
platform for exchange of data in the European COST network 'Mass Spectrometry Imaging:
New Tools for Healthcare Research' which includes more than 30 MS imaging groups [17].

171 The future development of imzML-based software will also be coordinated in this framework.

- 172 These activities ensure a wide distribution and active development of imzML as the data
- 173 standard for mass spectrometry imaging data.

#### 174 Conclusions

The data format imzML enables efficient and flexible exchange of MS imaging data. It allows 175 for a flexible selection of data analysis tools. imzML is increasingly used in the MS imaging 176 community. A number of software tools are available and many more are currently being 177 adapted to imzML. A common data format is not a mere technical detail, but has significant 178 impact on practical work: fully searchable mass spectrometry imaging data can be shared with 179 collaborators in biological or clinical labs without being restricted to proprietary vendor 180 software. imzML is thus an important step towards more efficient collaboration as well as 181 more flexible and transparent data processing in mass spectrometry imaging. These are key 182 183 requirements for MS imaging to finally be established as a routine method.

184

#### 185 Acknowledgements

First and foremost we would like to thank all the members of the HUPO Proteomics 186 Standards Initiative (PSI) for developing the data format mzML which has been used as a 187 model for imzML. We are especially thankful to Lennart Martens, Eric Deutsch, Randall 188 Julian and Martin Eisenacher for many helpful discussions in the last years. We would like to 189 thank Sabine Guenther, Corinna Henkel, Brendan Prideaux, Emmanuelle Claude, Zoltan 190 Takats for providing MS imaging data sets. This work was supported by the European Union 191 (Contract LSHG-CT-2005-518194 COMPUTIS). JLU acknowledges support by the Hessian 192 Ministry of Science and Art (LOEWE focus Ambiprobe). 193

### 195 **References**

- 196
- 197 [1] Chughtai K, Heeren RMA. Mass Spectrometric Imaging for Biomedical Tissue Analysis. Chem Rev.
- 198 2010;110:3237-77.
- 199 [2] McDonnell LA, Heeren RMA. Imaging mass spectrometry. Mass Spectrometry Reviews.
- 200 2007;26:606-43.
- 201 [3] DICOM. Digital imaging and communications in medicine DICOM.<u>http://medical.nema.org</u>.
- 202 [4] Martens L, Chambers M, Sturm M, Kessner D, Levander F, Shofstahl J, Tang WH, Rompp A,
- 203 Neumann S, Pizarro AD, Montecchi-Palazzi L, Tasman N, Coleman M, Reisinger F, Souda P, Hermjakob
- 204 H, Binz P-A, Deutsch EW. mzML a Community Standard for Mass Spectrometry Data. Molecular &
- 205 Cellular Proteomics. 2011;10.
- [5] Hermjakob H. The HUPO proteomics standards initiative Overcoming the fragmentation ofproteomics data. Proteomics. 2006:34-8.
- 208 [6] Römpp A, Schramm T, Hester A, Klinkert I, Heeren R, Stöckli M, Both J-P, Brunelle A, Spengler B.
- 209 Imaging mzML (imzML) a common data format for imaging mass spectrometry. In: Hamacher M,
- Stephan C, Eisenacher M, editors. Data Mining in Proteomics. New York: Humana Press; 2010. p. 20524.
- 212 [7] Biomap. <u>http://maldi-msi.org/index.php?option=com\_content&task=view&id=14&Itemid=39</u>.
- 213 [8] Network\_Working\_Group. RFC 4122 A Universally Unique IDentifier (UUID) URN
- 214 Namespace.<u>http://tools.ietf.org/html/rfc4122</u>.
- 215 [9] HUPO-PSI. The Human Proteome Organization: Proteomics Standards Initiative.<u>http://psidev.info</u>.
- 216 [10] Smith B, Ashburner M, Rosse C, Bard J, Bug W, Ceusters W, Goldberg LJ, Eilbeck K, Ireland A,
- 217 Mungall CJ, Leontis N, Rocca-Serra P, Ruttenberg A, Sansone SA, Scheuermann RH, Shah N, Whetzel
- 218 PL, Lewis S, Consortium OBI. The OBO Foundry: coordinated evolution of ontologies to support
- biomedical data integration. Nature Biotechnology. 2007;25:1251-5.
- 220 [11] HUPO-PSI. Mass Spectrometry Standards Working Group controlled
- 221 vocabulary.<u>http://psidev.cvs.sourceforge.net/viewvc/psidev/psi/psi-</u>
- 222 ms/mzML/controlledVocabulary/psi-ms.obo.
- 223 [12] MS Imaging controlled vocabulary.<u>http://www.maldi-</u>
- 224 msi.org/index.php?option=com\_content&view=article&id=193&Itemid=66.
- 225 [13] Li B, Bjarnholt N, Hansen SH, Janfelt C. Characterization of barley leaf tissue using direct and
- 226 indirect desorption electrospray ionization imaging mass spectrometry. J Mass Spectrom.
- 227 2011;46:1241-6.
- 228 [14] Thunig J, Hansen SH, Janfelt C. Analysis of Secondary Plant Metabolites by Indirect Desorption
- 229 Electrospray Ionization Imaging Mass Spectrometry. Anal Chem. 2011;83:3256-9.
- 230 [15] PREMIERBiosoft. MALDIVision. <u>http://www.premierbiosoft.com/maldi-tissue-</u>
- 231 <u>imaging/index.html</u>.
- 232 [16] Imabiotech. Quantinetix MALDI Imaging Software. <u>http://www.imabiotech.com/Quantinetix-</u>
- 233 <u>TM-Maldi-Imaging.html?lang=en</u>.
- 234 [17] McDonnell LA, Heeren RMA, Andrén PE, Stoeckli M, Corthals GL. Going forward: Increasing the
- 235 accessibility of imaging mass spectrometry. Journal of Proteomics.

236

238 Figure 1: Scheme of imzML structure (adapted from www.imzml.org).

- Figure 2: Example of sequential processing of an MS imaging data set based on imzML. MS imaging data acquired on an AB Sciex QStar instrument was converted to imzML. The imzML file was opened and processed in different software packages for analysis of MS imaging data. A) BioMap: Selected ion image of m/z = 772 and averaged mass spectrum, B) SpectViewer: averaged mass spectrum and selected ion image of m/z = 772 for original data (left) and after application of wavelet denoising algorithm (right), C) Datacube Explorer: mass spectrum of full image and two regions of interest (ROI) which are indicated in selected ion image of m/z 772, D) Mirion: selected ion image of m/z = 772
- 248 from original (top) and denoised (bottom) data set.

250 Figure 3: Examples of data sets from different instrument platforms that were converted to imzML. 251 All images are displayed in the same software tool (Mirion) with identical settings (showing an 252 overlay of two masses in red and green, no interpolation). Ionization type and mass spectrometer type are indicated for each measurement. A) mouse kidney, MALDI, LTQ Orbitrap (Thermo), data 253 254 provided by Sabine Guenther (Justus Liebig University, Giessen, Germany), B) mouse brain (left half), 255 MALDI, ultrafleXtreme (Bruker), data provided by Corinna Henkel (Bochum University, Germany), C) 256 whole body rat section (head), MALDI, QStar (ABSciex), same data as shown in Figure 2, D) whole bod 257 yrat section, MALDI, Synapt G2 (Waters), data provided by Emmanuelle Claude (Waters, Manchester, 258 UK), E) rabbit eye, SIMS, TOF-SIMS IV (IonTOF), data provided by Alain Brunelle (CNRS, Gif-sur-259 Yvette, France), F) tumor tissue, DESI, Exactive (Thermo), data provided by Zoltan Takats (Imperial 260 College, London, UK). More details on these data sets can be found in the 'imzML gallery' on the 261 www.imzml.org.

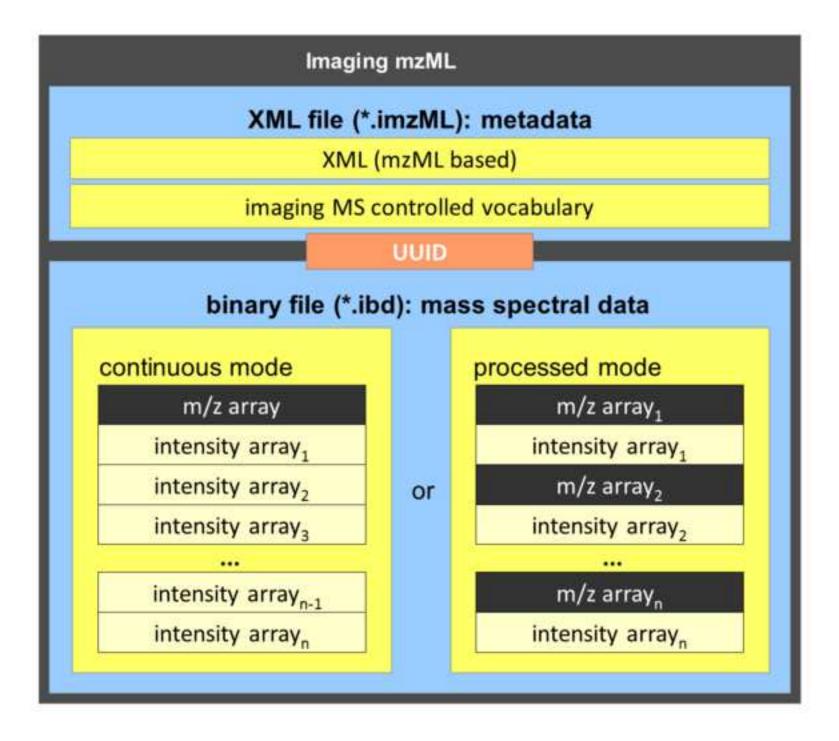

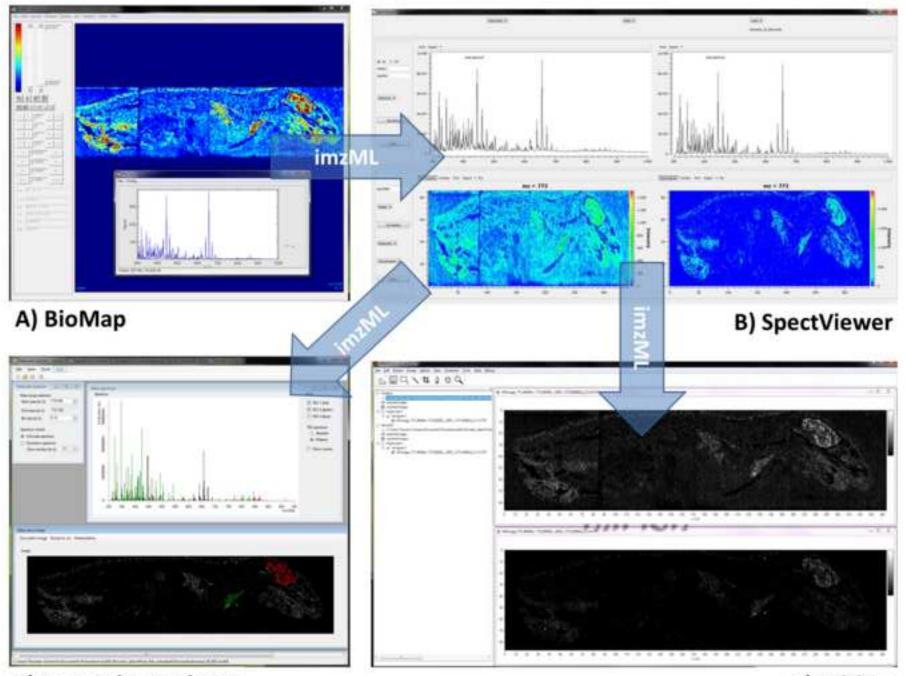

C) DataCube Explorer

D) Mirion

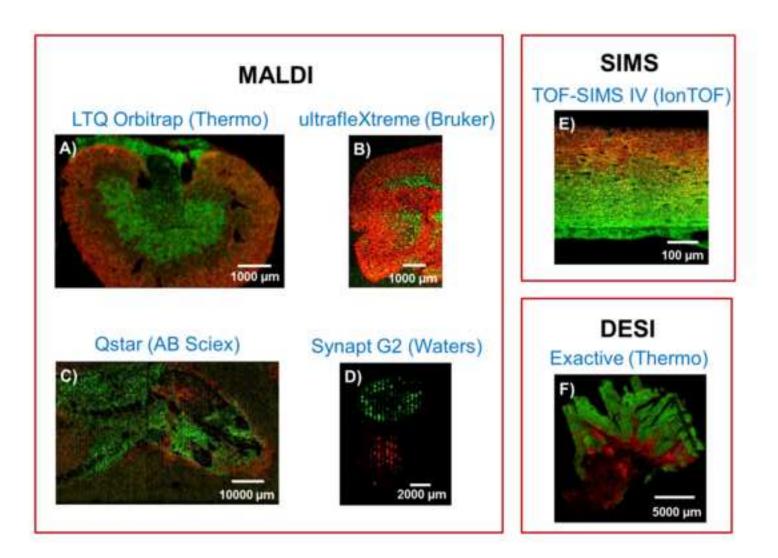